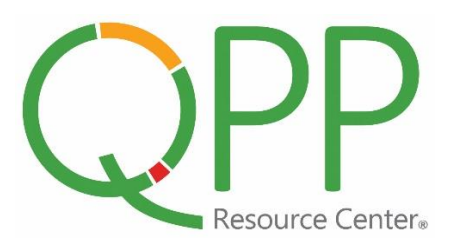

## **CHECKLIST FOR HARP ACCOUNT SETUP**

**For Practices with 15 or fewer Eligible Clinicians**

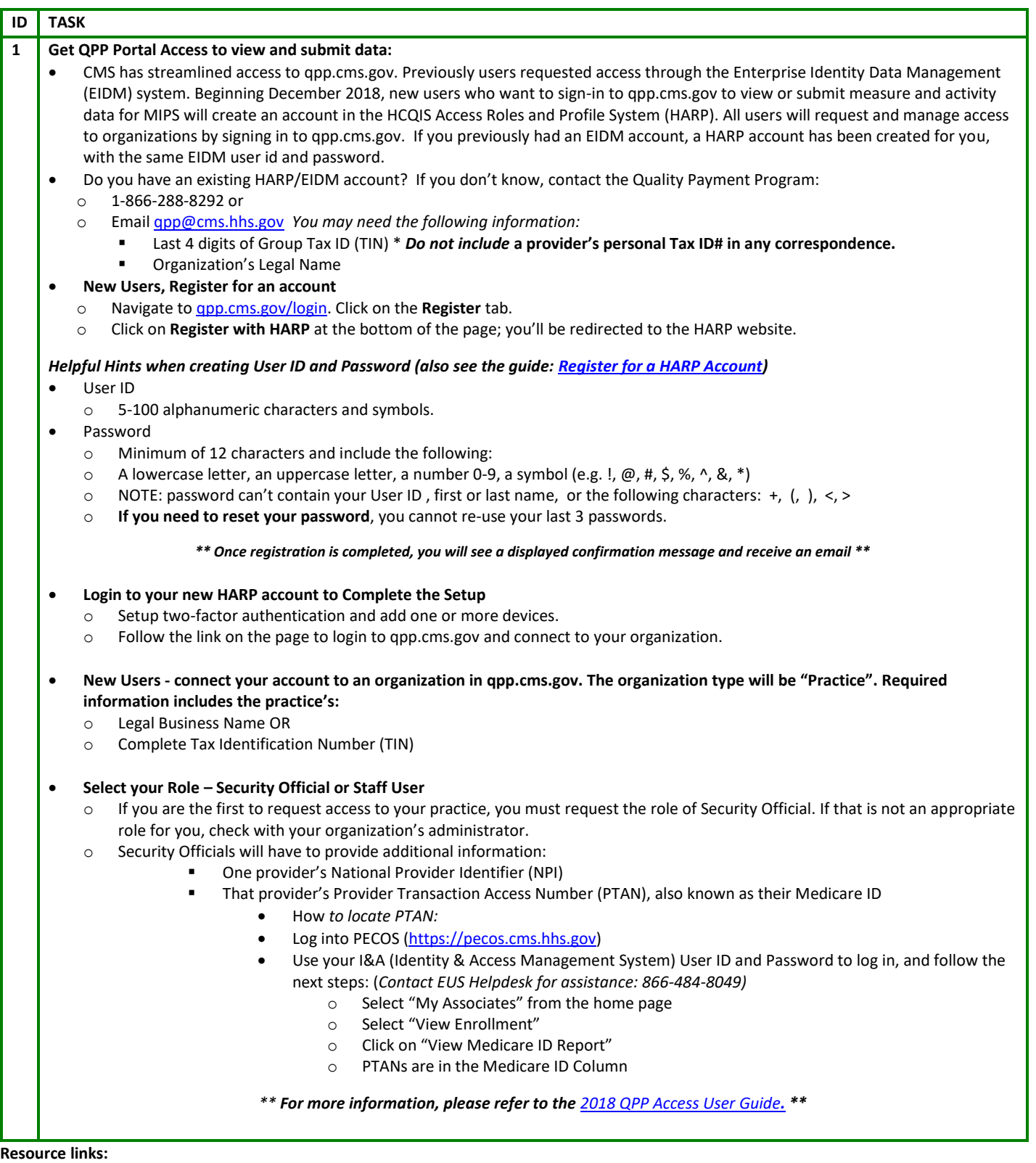

- [2018 QPP Access User Guide](https://qpp-cm-prod-content.s3.amazonaws.com/uploads/335/2018%20QPP%20Access%20User%20Guide.zip)
- **QPP Resource Center<sup>®</sup> for the Midwest**
- [CMS QPP Website](https://qpp.cms.gov/)

• [I&A Quick Reference Guide](https://www.cms.gov/Regulations-and-Guidance/Legislation/EHRIncentivePrograms/Downloads/IA_RefGuide.pdf)